## **DAFTAR PUSTAKA**

- [1] T. Edukasi, "Cara Kerja Robot Lengan di Industri," 31 Oktober 2021. Tersedia pada: https://www.cara-kerja.com/2021/10/cara-kerja-robot-lengan-diindustri.html. [Diakses: 4 Desember 2022]
- [2] E. Kusuma Jati, "Perancangan Sistem Kendali Manipulator Lengan Robot Pemindah Barang Berdasarkan Parameter Warna dan Ukuran Berbasis Mikrokontroler Arduino," Skripsi, Universitas Jenderal Soedirman, Purwokerto, 2018.
- [3] O. Setyawan dan E. S. Rahayu, "Perangkat Monitoring dan Kontrol Fasilitas Utility mengggunakan Outseal PLC & Smartphone," *JTek*, vol. 8, no. 1, hlm. 46–56, Des 2020, doi: 10.31479/jtek.v1i8.58
- [4] A. Susanto dan I. Kurniawan, "Prototype Dan Desain Alat Mesin Conveyor Penghitung Barang Berbasis PLC Dan Aplikasi HMI Android," *Jte*, vol. 5, no. 2, 2021, doi: http://dx.doi.org/10.3000/jte.v5i2.7002. Tersedia pada: https://jurnal.umt.ac.id/index.php/jte/article/view/7002/0. [Diakses: 6 November 2022]
- [5] A. Rahmat, "Mengenal Jenis-Jenis Robot Dunia," *Kelas Robot*, 16 September 2014. Tersedia pada: https://kelasrobot.com/mengenal-jenis-jenis-robot-dunia/. [Diakses: 9 Desember 2022]
- [6] Admin, "Pegasus II Robotic Training | Programming and Operation Skills," *Amatrol*, 6 Desember 2022. Tersedia pada: https://amatrol.com/product/servorobotic-training-and-programming-system/. [Diakses: 6 Desember 2022]
- [7] Admin, "Bagian-bagian pada PLC," *Programmable Logic Computer | Elevator | Escalator Tips & Guide!*, 13 April 2010. Tersedia pada: https://belajarplconline.wordpress.com/2010/04/13/komponen-komponenpada-plc/. [Diakses: 6 November 2022]
- [8] Siemens, *SIMATICS7-300 Automation System, Hardware and Installation: CPU 312IFM - 318-2 DP*, 06/2003 ed. Nuemberg: Siemens, 2002.
- [9] A. Bakhtiar, *Panduan Dasar Outseal PLC*, 1 ed. 2020. Tersedia pada: www.outseal.com. [Diakses: 8 November 2022]
- [10] G. Wibisono, K. Priyanto, Haikal, dan Rahmat, "Kontrol Dan Monitor Sistem Otomasi Automatic Water Treatment Systems Berbasis Plc Menggunakan Hmi Weintek Mt8071ip," *Jurnal Teknika*, vol. 6, no. 4, hlm. 149–156, Nov 2022.
- [11] D. Kho, "Pengertian Relay dan Fungsi Relay," *Teknik Elektronika*, 7 Maret 2015. Tersedia pada: https://teknikelektronika.com/pengertian-relay-fungsirelay/. [Diakses: 9 November 2022]
- [12] DOIT, *User Manual for TTL - Wifi Transparent Transmission*. dalam 1, no. DBH010CN. DOIT, 2017. Tersedia pada: www.doit.am. [Diakses: 10 November 2022]
- [13] R. J. Hosting, "Pengertian Software: Fungsi, Ciri, Jenis, & Contohnya," *Blog Jagoan Hosting | Tutorial Website & Web Hosting Indonesia*, 7 Juli 2022. Tersedia pada: https://www.jagoanhosting.com/blog/software-adalah/. [Diakses: 12 November 2022]
- [14] S. Dwi Chandra, "Desain Dan Implementasi Protokol Modbus Untuk Sistem Antrian Terintegrasi Pada Pelayanan Surat Izin Mengemudi (SIM) Di Kepolisian Resort," Tugas Akhir, Institut Teknologi Sepuluh Nopember, Surabaya, 2020.
- [15] Modbus, *MODBUS Application Protocol Specification V1.1b3*. Modbus Organization, 2012. Tersedia pada: https://www.modbus.org/docs/Modbus\_Application\_Protocol\_V1\_1b3.pdf. [Diakses: 28 Mei 2023]
- [16] Identitas, *HMI Modbus User manual v1.18*. Sagram.net.
- [17] AMATROL, *Robotics 1 Lap 1 Basic Robot Operation*. Jeffersonville, 2009. Tersedia pada: www.amatrol.com. [Diakses: 9 Desember 2022]
- [18] I. Chaerunnisa, S. B. Mulia, dan M. Eriyadi, "Aplikasi plc pada alat pengisian air minum otomatis," *Jurnal Elektra*, vol. 3, no. 2, hlm. 61–68, 2018.
- [19] Admin, "About Modbus TCP | Simply Modbus Software," 2020. Tersedia pada: https://www.simplymodbus.ca/TCP.htm. [Diakses: 28 Juni 2023]

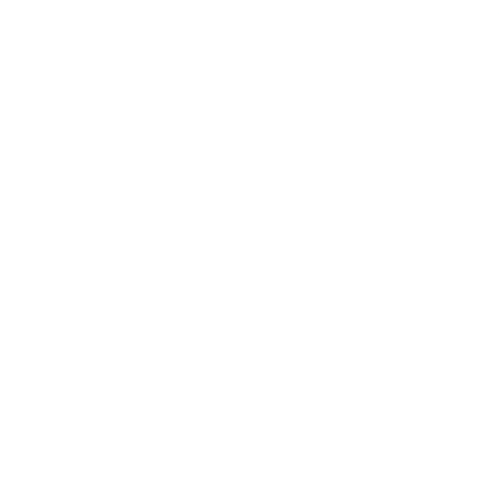